#### Близкие контакты JMM-ной степени «ничего не понятно, но что-то это значит»

Aleksey Shipilёv shade@redhat.com, @shipilev @shipilev

# Safe Harbor / Тихая Гавань

Everything on this and any subsequent slides may be a lie. Do not base your decisions on this talk. If you do, ask for professional help.

Всё что угодно на этом слайде, как и на всех следующих, может быть враньём. Не принимайте решений на основании этого доклада. Если всё-таки решите принять, то наймите профессионалов.

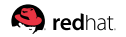

Slide 2/82. «Близкие контакты JMM-ной степени», Aleksey Shipilёv, 2017, D:20170909152540+02'00'

# дисклеймеры

Этот доклад:

- 1. ...рассказывает про многопоточность, а не сборку мусора. (В стопитцотый раз уже, я уже сам всё понял. Уходите.)
- 2. ...требует понимания модели на уровне «Прагматики JMM» (За пять минут и на пальцах не объяснить, уходите)
- 3. ...испещрён ядом, фейспалмами и желчью. Без шуток. (Нет, мы не будем JLS читать под «кумбайя», уходите)
- 4. ...содержит всякие стрелочки, порядки, разнарядки. (Если не умеете в простую математику, то... уходите)

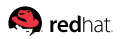

# <span id="page-3-0"></span>[Введение](#page-3-0)

## [Введение:](#page-3-0) абстрактные машины

«Машины делают то, что я говорю им делать»

```
public int m() {
  int x = 42;
  int y = 34;
  int t = x + y;
  return t;
}
                         ⇒
                                    m:
                                      ...prolog...
                                      mov $76$, %rax
                                      ...epilog...
                                      ret
```
Если результат не отличается от поведения абстрактной машины, никого не волнует, как он достигнут!

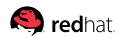

[Введение:](#page-3-0) JMM – про абстрактные машины!

Если результат не отличается от специфицированного, никого не волнует, как он достигнут!

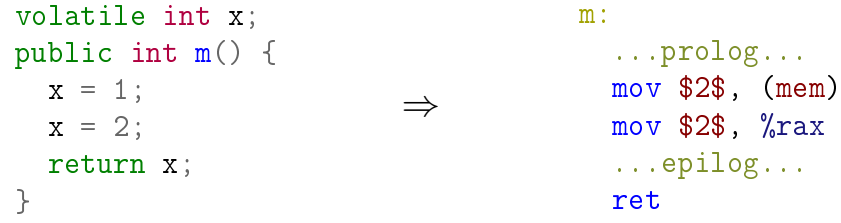

(На практике, не все оптимизации тривиальны, и могут потребовать невозможного)

Slide 6/82. «Близкие контакты JMM-ной степени», Aleksey Shipilёv, 2017, D:20170909152540+02'00'

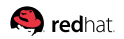

# <span id="page-6-0"></span>[Барьеры](#page-6-0)

# [Барьеры:](#page-6-0) проблема

#### «Ага, сейчас я быстренько прочитаю про JMM!»

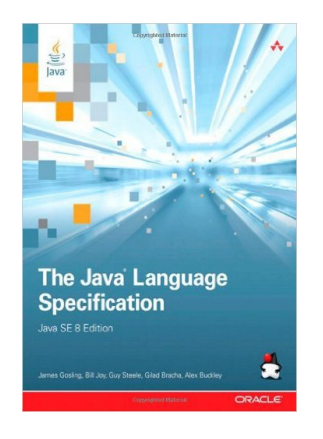

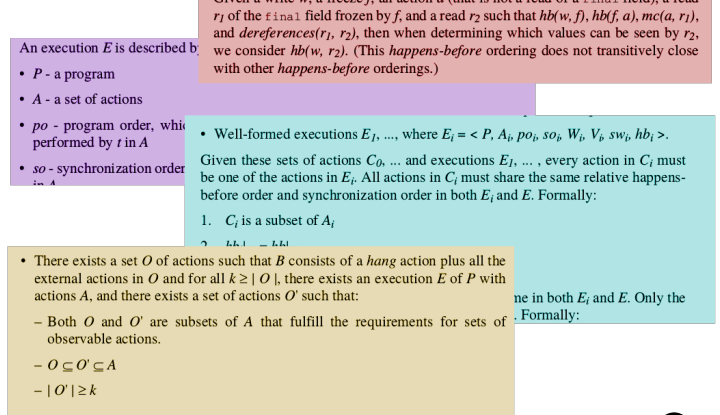

 $C$  and  $C$  and  $C$  and  $C$  and  $C$  and  $C$  and  $C$  and  $C$  and  $C$  and  $C$  and  $C$  and  $C$  and  $C$  and  $C$  and  $C$  and  $C$  and  $C$  and  $C$  and  $C$  and  $C$  and  $C$  and  $C$  and  $C$  and  $C$  and  $C$  and  $C$  and  $C$  and  $C$  a

**Redhat** 

Slide 8/82. «Близкие контакты JMM-ной степени», Aleksey Shipilёv, 2017, D:20170909152540+02'00'

## [Барьеры:](#page-6-0) проблема

#### «Ё-моё, ну в интернетах-то наверняка пишут что-то...»

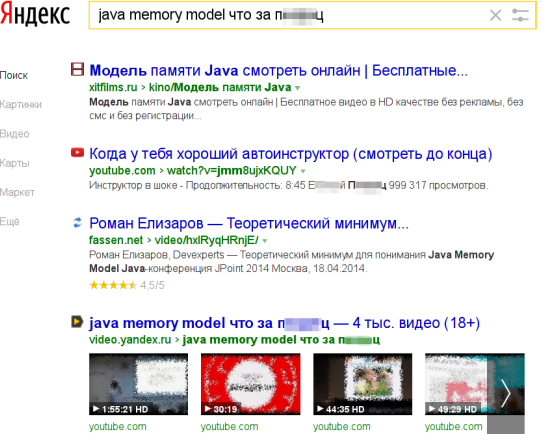

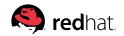

Slide 9/82. «Близкие контакты JMM-ной степени», Aleksey Shipilёv, 2017, D:20170909152540+02'00'

# [Барьеры:](#page-6-0) JSR 133 Cookbook

```
...
volatile load
[LoadLoad|LoadStore]
...
```
[StoreStore|LoadStore] volatile store [StoreLoad]

Вот оно, богатство, и никакой тебе зауми! Всё понятно же, вокруг доступов барьеры:

- 1. Нельзя переставить доступ за volatile store
- 2. Нельзя переставить доступ перед volatile load
- 3. (1), (2) аналогично для synchronized enter/exit
- 4. В конце конструктора барьер, запрещающий переставлять

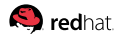

Slide 10/82. «Близкие контакты JMM-ной степени», Aleksey Shipilёv, 2017, D:20170909152540+02'00'

#### [Барьеры:](#page-6-0) засада с консервативностью

Засада №1: JSR 133 Cookbook описывает консервативную реализацию, практический минимум

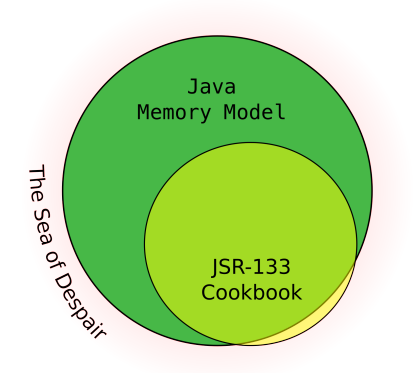

- Конформный рантайм не обязан следовать Cookbook, а обязан следовать спецификации
- Отдельные оптимизации уходят от Cookbook, и доказывают свою корректность через JMM

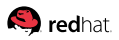

#### [Барьеры:](#page-6-0) засада с консервативностью

Засада №1: JSR 133 Cookbook описывает консервативную реализацию, практический минимум

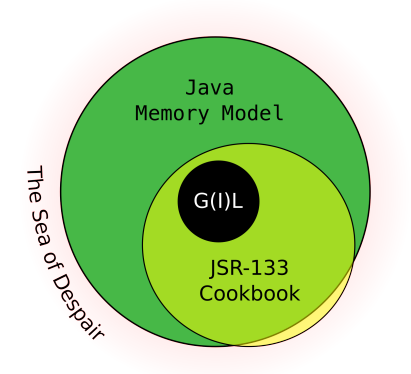

- Конформный рантайм не обязан следовать Cookbook, а обязан следовать спецификации
- Отдельные оптимизации уходят от Cookbook, и доказывают свою корректность через JMM

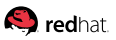

# [Барьеры:](#page-6-0) lock coarsening

```
void m() {
  synchronized(this) {
    x = 1;
  }
  synchronized(this) {
    y = 1;
  }
}
                          Cookbook
                          −−−−−→
                                void m() {
                                   [LoadStore] // monitorenter
                                  x = 1:
                                   [StoreStore] // monitorexit
                                   [StoreLoad]
                                   [LoadStore] // monitorenter
                                  y = 1;[StoreStore] // monitorexit
                                   [StoreLoad]
                                }
             Можно переставить x = 1 и y = 1?
```
JSR 133 Cookbook: нет, нельзя.

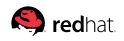

# [Барьеры:](#page-6-0) lock coarsening,  $#2$

```
void m() {
  synchronized(this) {
    x = 1;
  }
  synchronized(this) {
−−−−−→
   y = 1;}
}
                          coarsening
                                  void m() {
                                    synchronized(this) {
                                      y = 1;
                                    x = 1:
                                     }
                                   }
```
JSR 133 Cookbook: не-не-не, так нельзя! Java Memory Model: ещё как можно! HotSpot: окей, можно – делаем!

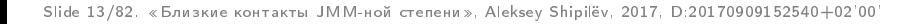

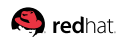

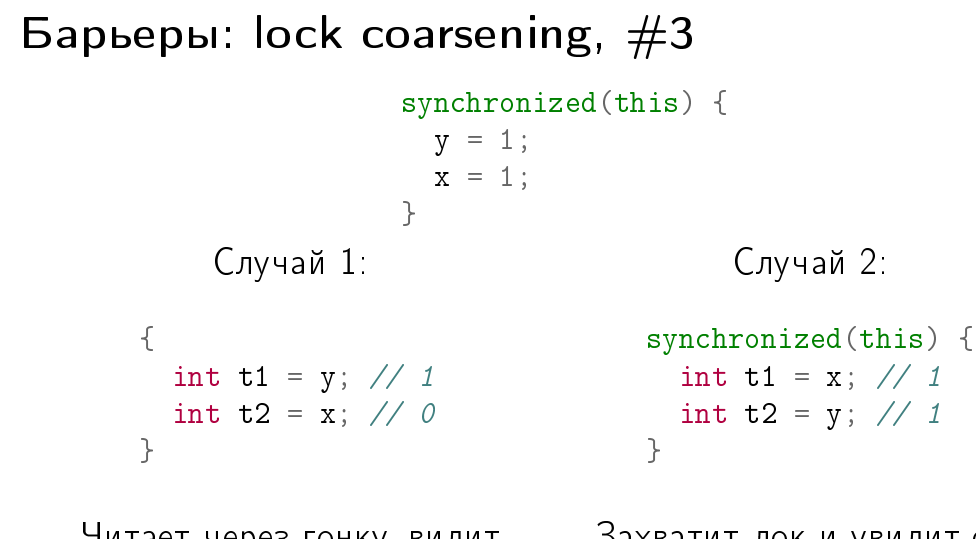

Читает через гонку, видит перестановку и без coarsening'а Захватит лок и увидит обе записи в порядке

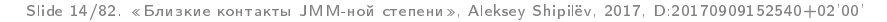

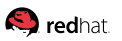

#### [Барьеры:](#page-6-0) засада с памятью

Засада №2: Понятие «перестановки» употребимо, когда есть иллюзия общей синхронизированной памяти.

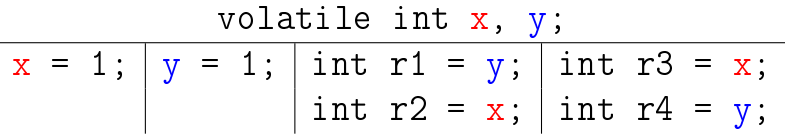

Если мы барьерами пригвоздим все операции в программном порядке, то всё будет нормально, да?

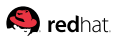

Slide 15/82. «Близкие контакты JMM-ной степени», Aleksey Shipilёv, 2017, D:20170909152540+02'00'

# [Барьеры:](#page-6-0) IRIW

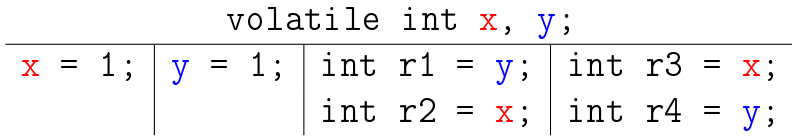

 $(r1, r2, r3, r4) = (1, 0, 1, 0)$  – запрещено ЈММ:

результат может соответствовать только исполнению, где все synchronization actions образуют линейный порядок, согласованный с программным, и где чтения видят предыдущие записи в этом порядке.

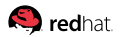

# [Барьеры:](#page-6-0) IRIW

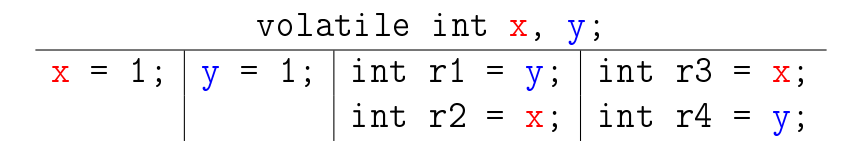

 $(r1, r2, r3, r4) = (1, 0, 1, 0)$  – запрещено ЈММ: volatile – последовательно согласованы

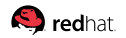

Slide 16/82. «Близкие контакты JMM-ной степени», Aleksey Shipilёv, 2017, D:20170909152540+02'00'

# [Барьеры:](#page-6-0) IRIW с барьерами

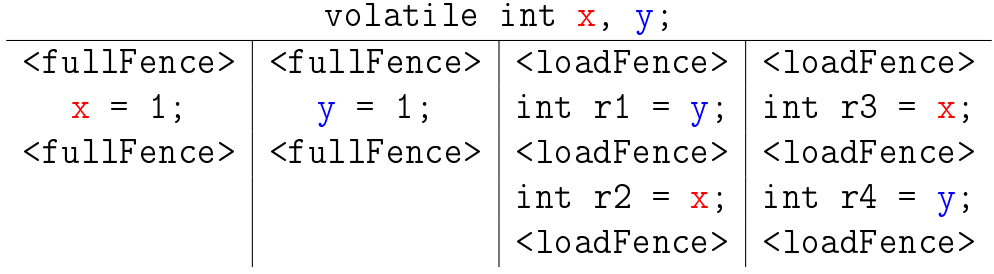

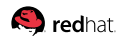

# [Барьеры:](#page-6-0) IRIW с барьерами

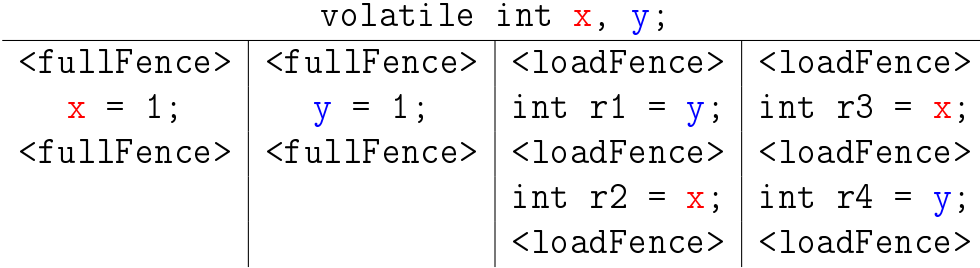

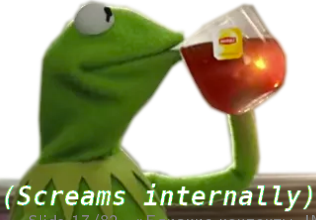

PowerPC: LOL, nice try, but  $(r1, r2, r3, r4) = (1, 0, 1, 0)$ 

Slide 17/82. «Близкие контакты JMM-ной степени», Aleksey Shipilёv, 2017, D:20170909152540+02'00'

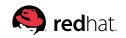

### [Барьеры:](#page-6-0) рецепт провала

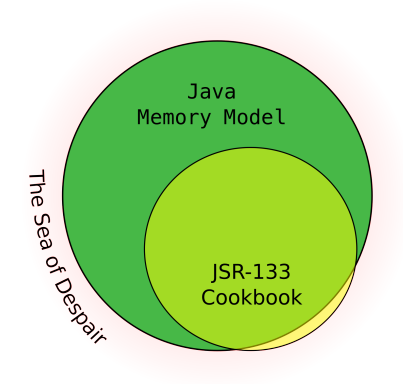

Дано:

- 1. Cookbook говорит «нельзя»,
	- а JMM говорит «можно»
- 2. Cookbook говорит «можно», а JMM говорит «нельзя»

Найти:

В каких случаях можно доверять Cookbook как родному JMM?

Slide 18/82. «Близкие контакты JMM-ной степени», Aleksey Shipilёv, 2017, D:20170909152540+02'00'

### [Барьеры:](#page-6-0) ересь, бред и провокация

```
void barrier() {
  synchronized(this) {}; // do barrier!
}
```
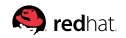

### [Барьеры:](#page-6-0) ересь, бред и провокация

```
void barrier() {
  synchronized(this) {}; // do barrier!
}
```

```
volatile int v;
void barrier() {
  v = 1: // do barrier!
}
```
Slide 19/82. «Близкие контакты JMM-ной степени», Aleksey Shipilёv, 2017, D:20170909152540+02'00'

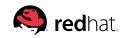

### [Барьеры:](#page-6-0) ересь, бред и провокация

```
void barrier() {
  synchronized(this) {}; // do barrier!
}
```

```
volatile int v;
void barrier() {
  v = 1: // do barrier!
}
```

```
class MyClass {
  volatile int v;
  MyClass() {
    this.v = 42;
    // do barrier!
  }
}
```
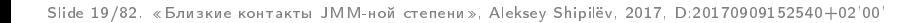

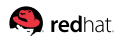

## [Барьеры:](#page-6-0) сухой итог

#### Барьеры – это деталь реализации! Реализации могут спокойно на них класть болт.

- Вы не умеете ими пользоваться не пользуйтесь
- Вы не знаете закоулков хардвара не пользуйтесь
- Хватит цитировать Cookbook и размахивать барьерами
- Cookbook вообще не для вас написан

# <span id="page-25-0"></span>[Лирика](#page-25-0)

## [Лирика:](#page-25-0) «но как оно на самом деле?»

«На самом деле» существует только в воображении. Всё всегда оперирует моделями:

- 1. javac делает вид, что сохраняет семантику исходного кода 2. JVM делает вид, что сохраняет семантику байткода 3. Компилятор делает вид, что сохраняет семантику IR
- 4. Фронтенд CPU делает вид, что сохраняет семантику ISA

51. Транзисторы делают вид, что переключаются 52. Электрический ток делает вид, что течёт

Slide 22/82. «Близкие контакты JMM-ной степени», Aleksey Shipilёv, 2017, D:20170909152540+02'00'

...

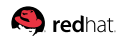

## [Лирика:](#page-25-0) у кого брал?

# Модели описываются в спецификации: JLS, JVMS, SDM, AM

Гипотеза: Большая часть бед в (concurrency-)индустрии от кинестетиков, которые пытаться вывести высокоуровневую модель из текущего поведения нижних слоёв, вместо того, чтобы изучить, какие минимальными свойствами должны обладать нижние слои.

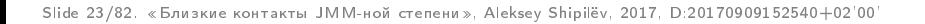

# <span id="page-28-0"></span>[Теория](#page-28-0)

# [Теория:](#page-28-0) действия и исполнения

Исполнения (executions) содержат в себе действия (actions) и порядки (orders). Исполнения – это поведения абстрактной машины, а не физические процессы. Исполнения показывают, какие результаты может давать конкретная программа.

Номенклатура:

 $\blacksquare$   $w(field, V)$  – запись значения V в поле  $field$  $\blacksquare$   $r(field)$  :  $V$  - чтение значения  $V$  из поля  $field$  $\blacksquare$   $lck(m)$  /  $unk(m)$  – захват/освобождение монитора

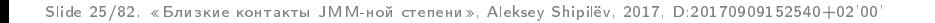

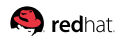

# [Теория:](#page-28-0) PO – program order

PO связывает действия в одном потоке

#### Свойства и инварианты:

- **PO** линейный порядок в каждом из потоков (но: ничего не говорит о порядке исполнения, говорит только о порядке в исходном коде)
- **PO** consistency: действия в одном потоке согласованы с порядком в программе
- **РО** нужен, чтобы протащить в модель инфу об оригинальной программе, поэтому нарушить PO нельзя, это исходное данное!

Slide 26/82. «Близкие контакты JMM-ной степени», Aleksey Shipilёv, 2017, D:20170909152540+02'00'

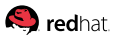

# [Теория:](#page-28-0) SO – synchronization order

SO связывает специальные действия (synchronized actions)

#### Свойства и инварианты:

- 1. SO линейный порядок (но: ничего не говорит о *порядке* исполнения, говорит только о видимом порядке эффектов)
- 2. SO consistency: чтения должны видеть последнюю запись, и только её
- 3. SO PO consistency: порядки в SO и PO согласованы

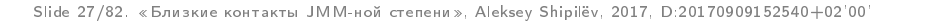

# [Теория:](#page-28-0) SW – synchronizes-with order

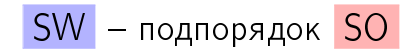

Свойства и инварианты:

- 1.  $SW -$ частичный порядок, установлен только между парами операций, которые «видят» друг друга
- 2. Важен для протаскивания между потоками

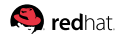

Slide 28/82. «Близкие контакты JMM-ной степени», Aleksey Shipilёv, 2017, D:20170909152540+02'00'

# [Теория:](#page-28-0) HB – happens-before order

HB – транзитивное замыкание объединения PO и SW

#### Свойства и инварианты:

- 1. НВ частичный порядок (не всё связано <mark>HB</mark>)
- 2. HB consistency: чтения видят

либо последнюю запись в <mark>→</mark>

либо любую другую запись, не связанную hb −−→

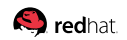

## [Теория:](#page-28-0) итог

When someone explains something to you multiple times but you still have no idea wtf is going on

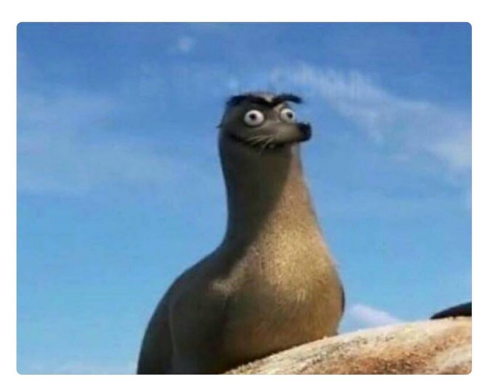

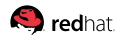

Slide 30/82. «Близкие контакты JMM-ной степени», Aleksey Shipilёv, 2017, D:20170909152540+02'00'

#### [Теория:](#page-28-0) разберём случай с synchronized

int x, y;

```
void thread1() {
    synchronized(this) {
      x = 1:
    }
    synchronized(this) {
      y = 1;}
 }
                                                     void thread2() {
                                                        int r1 = y;
                                                        int r2 = x;
                                                     }
                                  Собираем...
w(x, 1) \xrightarrow{\text{po}} w(y, 1) \xrightarrow{\text{po}} unlck(t) \xrightarrow{\text{race}} r(y) : 1 \xrightarrow{\text{po}} r(x) : 0
```
Slide 31/82. «Близкие контакты JMM-ной степени», Aleksey Shipilёv, 2017, D:20170909152540+02'00'
## [Теория:](#page-28-0) разберём случай с synchronized

int x, y;

```
void thread1() {
    synchronized(this) {
       x = 1;
     }
    synchronized(this) {
       y = 1;}
 }
                                                            void thread2() {
                                                                int r1 = y;
                                                                int r2 = x;
                                                             }
                          ...корректное исполнение:
w(x, 1) \stackrel{\text{hb}}{\longrightarrow} w(y, 1) \stackrel{\text{hb}}{\longrightarrow} unlck(t) \stackrel{\text{race}}{\longrightarrow} r(y) : 1 \stackrel{\text{hb}}{\longrightarrow} r(x) : 0
```
## [Теория:](#page-28-0) корректно синхронизованная

int x, y;

```
void thread1() {
               synchronized(this) {
                  x = 1:
               }
               synchronized(this) {
                  y = 1;}
            }
                                                                  void thread2() {
                                                                     synchronized(this) {
                                                                        int r1 = y;
                                                                        int r2 = x;
                                                                     }
                                                                  }
                            w(x, 1) \xrightarrow{\text{po}} w(y, 1) \xrightarrow{\text{po}} unlck(t) \xrightarrow{\text{sw}}\xrightarrow{\text{sw}} \text{lck}(t) \xrightarrow{\text{po}} r(y) : 1 \xrightarrow{\text{po}} r(x) : 0Slide 32/82. «Близкие контакты JMM-ной степени», Aleksey Shipilёv, 2017, D:20170909152540+02'00'
```
#### [Теория:](#page-28-0) корректно синхронизованная

int x, y;

```
void thread1() {
                           synchronized(this) {
                                x = 1;
                           }
                           synchronized(this) {
                                y = 1;}
                     }
                                                                                                                        void thread2() {
                                                                                                                              synchronized(this) {
                                                                                                                                    int r1 = y;
                                                                                                                                     int r2 = x;
                                                                                                                               }
                                                                                                                         }
                                                   w(x, 1) \xrightarrow{\text{hb}} w(y, 1) \xrightarrow{\text{hb}} unlck(t) \xrightarrow{\text{hb}}\overrightarrow{\text{b}}_{\text{B}} \overrightarrow{\text{b}}_{\text{b}} \overrightarrow{\text{b}}_{\text{c}} \overrightarrow{\text{b}}_{\text{b}} \overrightarrow{\text{b}}_{\text{b}} \overrightarrow{\text{b}}_{\text{c}} \overrightarrow{\text{b}}_{\text{d}} \overrightarrow{\text{b}}_{\text{c}} \overrightarrow{\text{b}}_{\text{c}} \overrightarrow{\text{b}}_{\text{d}} \overrightarrow{\text{c}}_{\text{d}} \overrightarrow{\text{c}}_{\text{d}} \overrightarrow{\text{d}} \overrightarrow{\text
```
# <span id="page-39-0"></span>[Lazy<T>](#page-39-0)

```
Lazy<T>: знакомьтесь
 public class Lazy<T> {
   final Supplier<T> supp;
   T val;
   public Lazy(Supplier<T> s) {
     supp = s;}
   public synchronized T get() {
     if \text{val} == \text{null} {
       val = supp.get();
     }
     return val;
   }
 }
                                          Ленивый такой
                                    инстанциатор. Доказывать,
                                       что он работает, надо?
```

```
Lazy<T>: оптимизируем!
```

```
final Supplier<T> supp;
volatile T val;
```

```
public T get() {
  if \text{val} == \text{null} {
     synchronized (this) {
       if \text{val} == \text{null} {
          val = supp.get();
       }
     }
  }
  return val;
}
```
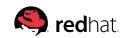

## [Lazy<T>:](#page-39-0) оптимизируем!

```
final Supplier<T> supp;
volatile T val;
```

```
public T get() {
  if \left( val \right) = null {
     synchronized (this) {
       if \text{val} == \text{null} {
          val = supp.get();
        }
     }
  }
  return val;
}
```
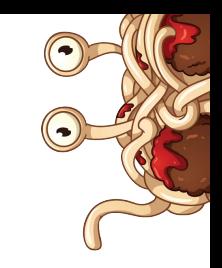

Святые макароны, но это же double-checked locking (DCL)!

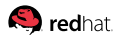

## [Lazy<T>:](#page-39-0) оптимизируем!

```
final Supplier<T> supp;
volatile T val;
```

```
public T get() {
  if \left( val \right) = null {
     synchronized (this) {
        if \left( \text{val} \right) = \text{null}val = supp.get();
        }
     }
   }
   return val;
}
```
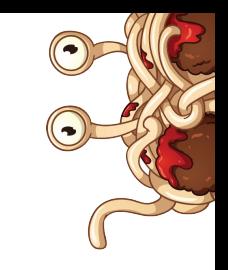

Святые макароны, но это же double-checked locking (DCL)!

```
Он же не работает без
     volatile!
```
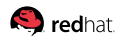

#### [Lazy<T>:](#page-39-0) не так-то просто

```
Supplier<T> supp;
T val;
```

```
public T get() {
  if (supp != EMPTY) { }synchronized (this) {
       if \text{val} == \text{null} {
         val = supp.get();
         supp = EMPTY;
      }
     }
  }
  return val;
}
```
Здесь тоже нужен volatile, но куда его поставить?

- A. на supp
- $⊓$ В. на val
- C. и на supp, и на val
- $\Box$  D. на звонок другу

 $E.$  на зеро

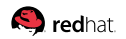

```
Lazy<T>: ставим volatile на val
```
Supplier<T> supp; volatile T val;

public T get() { if (supp != EMPTY) {  $|r(supp):E$ synchronized (this) { if  $(val == null)$  { val = supp.get();  $|w(val, V)|$  $\text{supp}$  = EMPTY;  $|w(\text{supp}, E)|$ } } } return val;  $|r(val): null$ po po

```
Lazy<T>: ставим volatile на val
```
Supplier<T> supp; volatile T val;

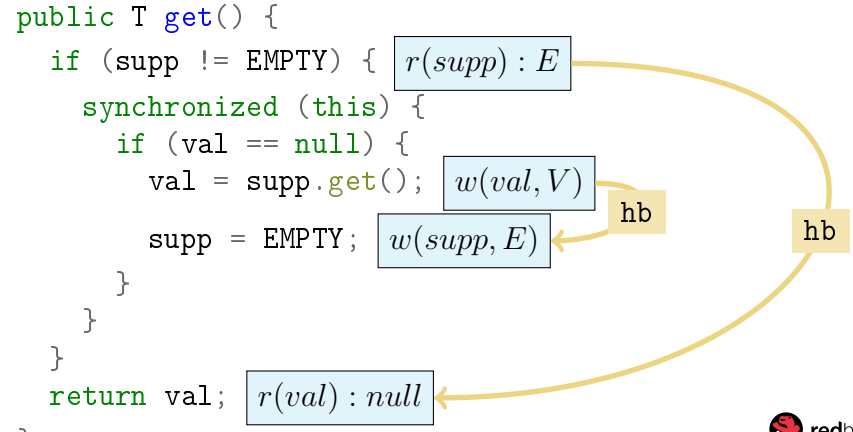

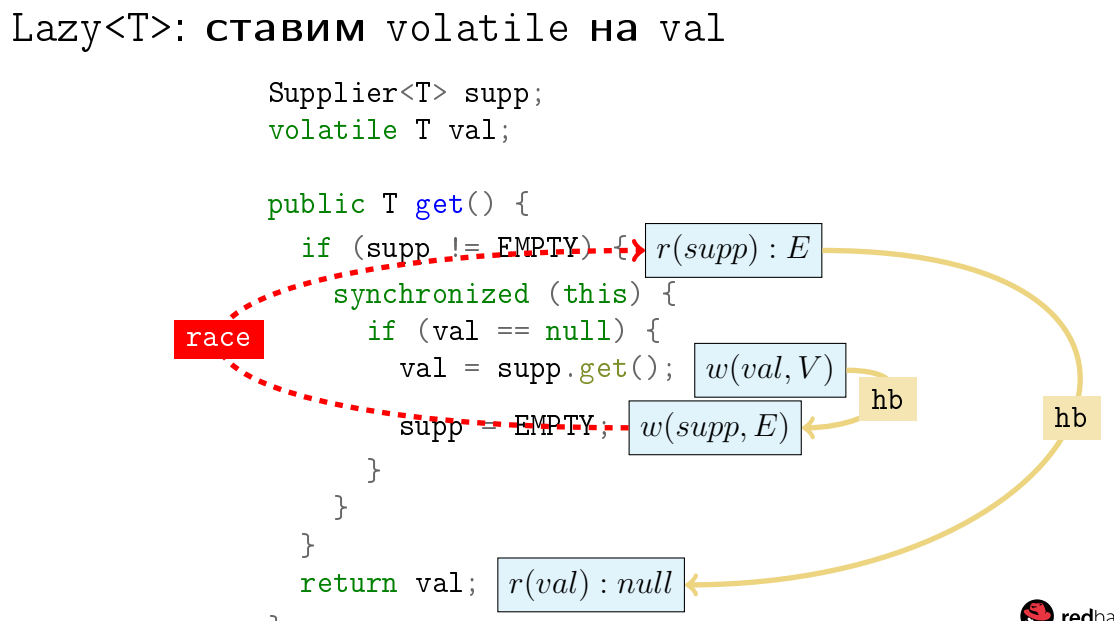

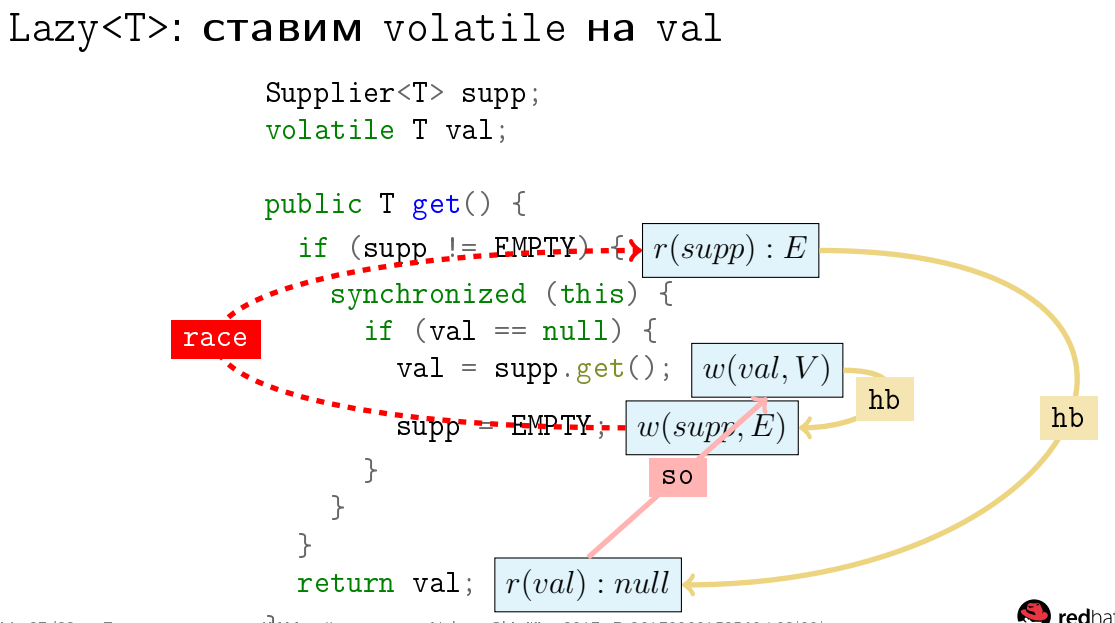

Гипотеза: Lazy.get() никогда не вернёт null.

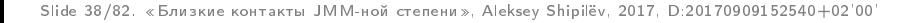

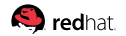

Гипотеза: Lazy.get() никогда не вернёт null. Гипотеза не верна, т.к. существует контрпример:  $w(val, V) \xrightarrow{\text{hb}} w(supp, E) \xrightarrow{\text{race}} r(supp) : E \xrightarrow{\text{hb}} r(val) : null$ 

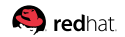

Гипотеза: Lazy.get() никогда не вернёт null. Гипотеза не верна, т.к. существует контрпример:  $w(val, V) \xrightarrow{\text{hb}} w(supp, E) \xrightarrow{\text{race}} r(supp) : E \xrightarrow{\text{hb}} r(val) : null$ 

Интерпретации:

- 1. Ничто не ограничивает значение в  $r(val)$ , даже если  $val$ volatile:  $r(val) : null \stackrel{\textbf{so}}{\longrightarrow} w(val, V)$ , упс
- 2. Прочитанное через гонку значение ничего с собой транзитивно не приносит, такая вот «удача»

#### 3. Гонки – вселенское зло!

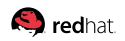

```
Lazy<T>: ставим volatile на supp
                volatile Supplier<T> supp;
                T val;
                public T get() {
                   if (supp != EMPTY) { |r(supp):Esynchronized (this) {
                       if (val == null) {
                         val = supp.get(); |w(val, V)|\text{supp} = EMPTY; \vert w(\text{supp}, E) \vert}
                     }
                   }
                   return val; |r(val):V|po
```
} Slide 39/82. «Близкие контакты JMM-ной степени», Aleksey Shipilёv, 2017, D:20170909152540+02'00'

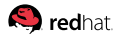

po

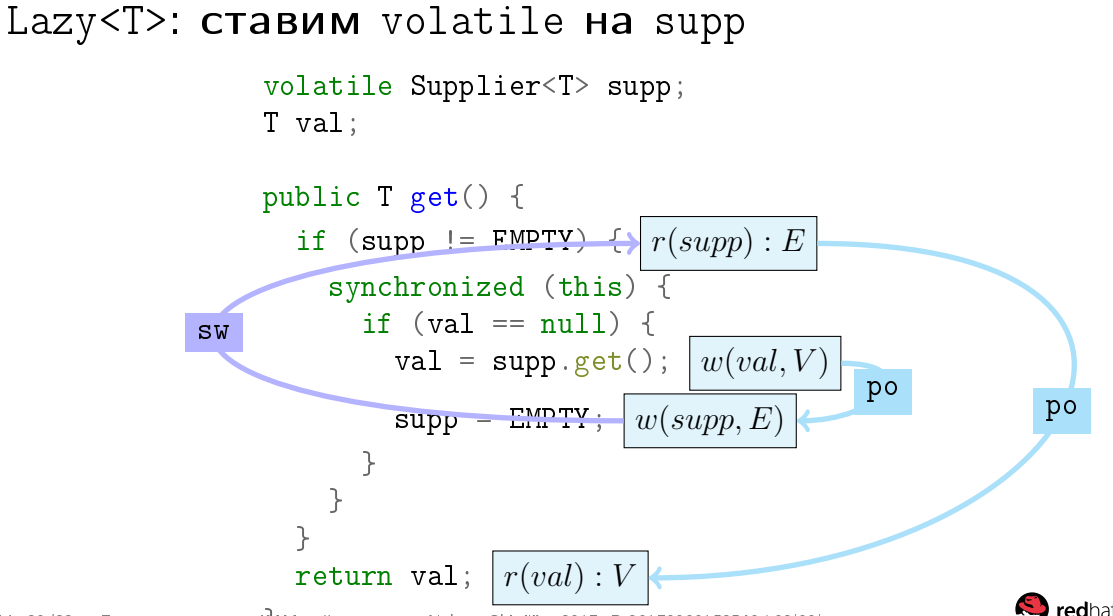

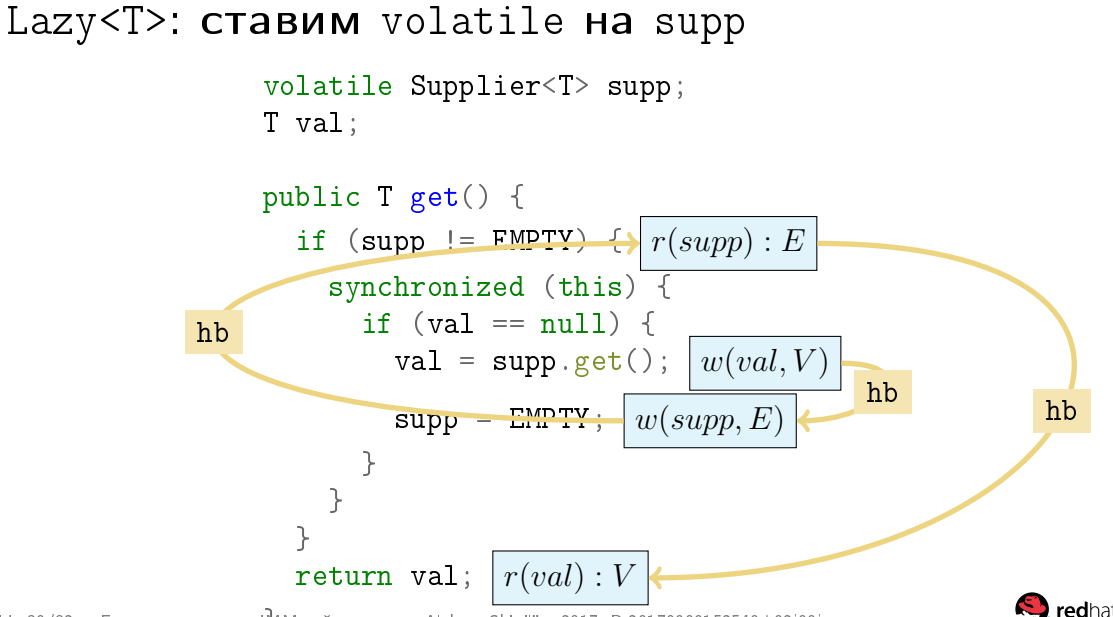

Гипотеза: Lazy.get() никогда не вернёт null.

Положим, исполнение с  $r(val) : null$  существует.

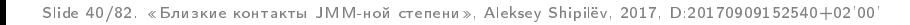

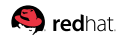

Гипотеза: Lazy.get() никогда не вернёт null.

Положим, исполнение с  $r(val) : null$  существует. Этому чтению должны предшествовать:

1.  $r(supp)$  :  $E$  – взятая synchronized-ветка

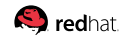

Гипотеза: Lazy.get() никогда не вернёт null.

Положим, исполнение с  $r(val) : null$  существует. Этому чтению должны предшествовать:

 $1. r(supp) : E -$ взятая synchronized-ветка

1.1  $r(supp)$  :! $E \longrightarrow \text{lck}(t) \longrightarrow \text{r}(val)$  :  $\boxed{null}$  ...  $r(val)$  : null

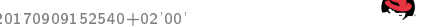

Гипотеза: Lazy.get() никогда не вернёт null.

Положим, исполнение с  $\boxed{r(val): null}$  существует. Этому чтению должны предшествовать:

1.  $r(supp)$  :  $E$  – взятая synchronized-ветка

1.1 
$$
r(supp) :: E \xrightarrow{po} lck(t) \xrightarrow{po} r(val) :: null ... r(val) : null
$$
  
1.2  $r(supp) :: E \xrightarrow{po} lck(t) \xrightarrow{po} r(val) :: V ... r(val) : null$ 

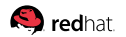

Гипотеза: Lazy.get() никогда не вернёт null.

Положим, исполнение с  $r(val) : null$  существует. Этому чтению должны предшествовать:

1.  $r(supp)$  :  $E$  – взятая synchronized-ветка

1.1  $r(supp)$  :! $E \longrightarrow \text{lck}(t) \longrightarrow \text{r}(val)$  :  $\boxed{null}$  ...  $r(val)$  : null 1.2  $r(supp)$  :  $E \longrightarrow \text{lck}(t) \longrightarrow \text{r}(val)$  :  $\boxed{V}$  ...  $r(val)$  : null 2.  $r(supp): E$  – не взятая synchronized-ветка 2.1  $r(supp): E \longrightarrow \overline{r(val): null}$ 

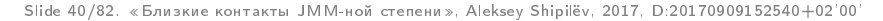

$$
\text{Lazy:\ 1.1: } r(supp) : !E \xrightarrow{\text{po}} lck(t) \xrightarrow{\text{po}} r(val) : [null]
$$

Это исполнение берёт ветку  $if (val == null)$  внутри synchronized:

$$
\xrightarrow{r(supp):! E \xrightarrow{\text{hb}} lck(t) \xrightarrow{\text{hb}} r(val): \boxed{null} \xrightarrow{\text{hb}} \xrightarrow{\text{hb}} w(val, V) \xrightarrow{\text{hb}} w(supp, E) \xrightarrow{\text{hb}} unlck(t) \xrightarrow{\text{hb}} r(val): null
$$

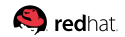

$$
\text{Lazy:\mathbf{1.1}: } r(supp): !E \xrightarrow{\text{po}} lck(t) \xrightarrow{\text{po}} r(val): \boxed{null}
$$

Это исполнение берёт ветку  $if (val == null)$  внутри synchronized:

() :! hb −−→ () hb −−→ () : hb −−→ hb −−→ (, ) hb −−→ (, ) hb −−→ () hb −−→ () : Такое исполнение нарушает HB consistency: () должен увидеть (, ).

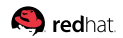

$$
\text{Lazy:\mathbf{1.2}: } r(supp) : !E \xrightarrow{\text{po}} lck(t) \xrightarrow{\text{po}} r(val) : \boxed{V}
$$

Это исполнение не берёт ветку внутри synchronized:

\n
$$
r(supp) :: E \xrightarrow{\mathbf{p} \circlearrowright} lck(t) \xrightarrow{\mathbf{p} \circlearrowright} r(val) : V \xrightarrow{\mathbf{p} \circlearrowright} unlck(t) \xrightarrow{\mathbf{p} \circlearrowright}
$$
\n
$$
r(val) : null
$$

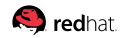

$$
\text{Lazy:\mathbf{1.2}: } r(supp) : !E \xrightarrow{\text{po}} lck(t) \xrightarrow{\text{po}} r(val) : \boxed{V}
$$

Это исполнение не берёт ветку внутри synchronized:

\n
$$
r(supp) :: E \xrightarrow{\mathbf{p} \circ} lck(t) \xrightarrow{\mathbf{p} \circ} r(val) :: V \xrightarrow{\mathbf{p} \circ} unlck(t) \xrightarrow{\mathbf{p} \circ} r(val)
$$
\nHo unlck<sub>n-1</sub>(t)  $\xrightarrow{\text{sw}} lck_n(t)$ ,

\nOutput

\nOutput

\nDescription:

**Q** redhat.

$$
\text{Lazy:\mathbf{1.2}: } r(supp) : !E \xrightarrow{\text{po}} lck(t) \xrightarrow{\text{po}} r(val) : \boxed{V}
$$

Это исполнение не берёт ветку внутри synchronized:

\n
$$
r(supp) :: E \xrightarrow{\mathsf{po}} lck(t) \xrightarrow{\mathsf{po}} r(val) : \underline{V} \xrightarrow{\mathsf{po}} unlck(t) \xrightarrow{\mathsf{po}} r(val) : null
$$
\nHo unlck<sub>n-1</sub>(t) \xrightarrow{\mathsf{sw}} lck\_n(t), a sha4447:

\n
$$
w(val, V) \dots \xrightarrow{\mathsf{hb}} \underline{unlck(t)} \xrightarrow{\mathsf{hb}} r(val) : V \xrightarrow{\mathsf{hb}} \dots \xrightarrow{\mathsf{hb}} r(val) : null
$$

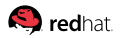

$$
\text{Lazy:\mathbf{1.2}: } r(supp) : !E \xrightarrow{\text{po}} lck(t) \xrightarrow{\text{po}} r(val) : \boxed{V}
$$

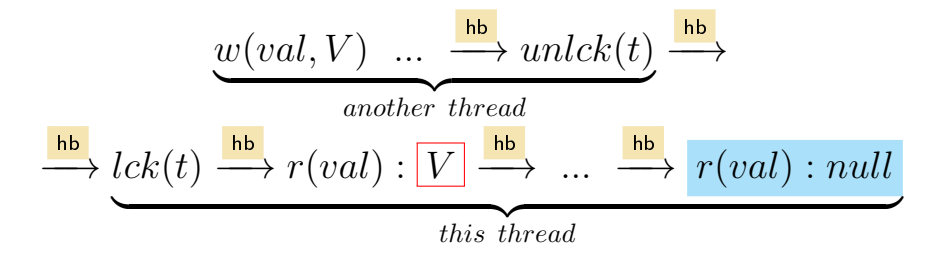

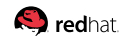

# [Lazy<T>:](#page-39-0) 1.2:  $r(supp) : !E \xrightarrow{\texttt{po}} lck(t) \xrightarrow{\texttt{po}} r(val) : \overline{V}$

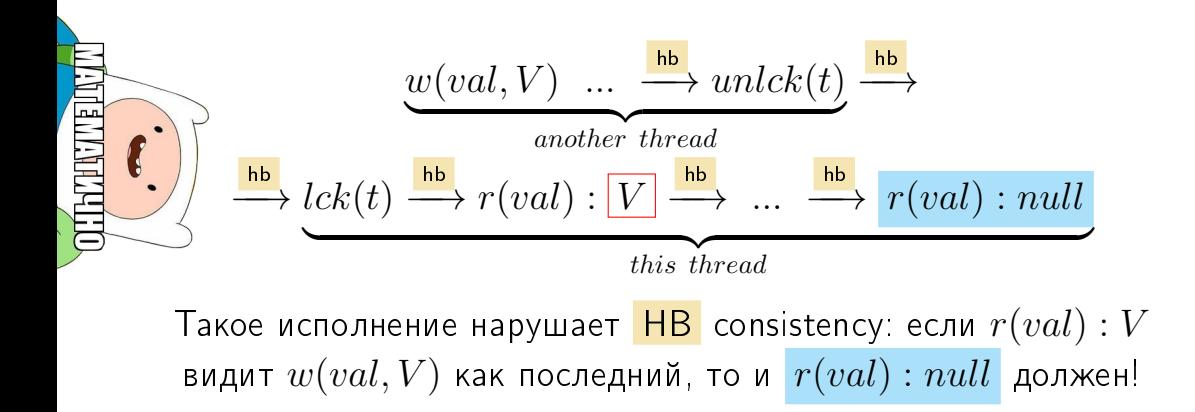

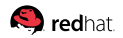

Lazy<7>: 2.1: 
$$
r(supp): E \xrightarrow{po} r(val): null
$$

Поскольку 
$$
w(supp, E) \xrightarrow{\text{sw}} r(supp) : E
$$
, to:  
\n
$$
\underbrace{w(val, V) \xrightarrow{\text{hb}} w(supp, E)}_{another\ thread} \xrightarrow{\text{hb}} \underbrace{r(supp) : E \xrightarrow{\text{hb}} r(val) : null}_{this\ thread}
$$

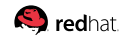

Lazy<7>: 2.1: 
$$
r(supp): E \xrightarrow{po} r(val): null
$$

Поскольку 
$$
w(supp, E) \xrightarrow{\text{sw}} r(supp) : E
$$
, то:  
\n
$$
\underbrace{w(val, V) \xrightarrow{\text{hb}} w(supp, E)}_{another\ thread} \xrightarrow{\text{hb}} r(supp) : E \xrightarrow{\text{hb}} r(val) : null
$$
\nТакое исполнение нарушает HB consistency:  
\n $r(val)$  обязан увидеть  $w(val, V)$ .

**O**redhat

## [Lazy<T>:](#page-39-0) полезное свойство  $N=1$

Гипотеза: Lazy.get() никогда не вернёт null.

Попытка построить валидные исполнения с  $r(val) : null$ перебрала все исполнения-кандидаты, и все кандидаты пофейлили HB consistency. Таким образом, валидных исполнений с  $r(val)$  :  $null$  не существует. ЧТД.

Мы доказали интересное высокоуровневое свойство Lazy<T>: он всегда возвращает значение из Supplier-а.

контакты JMM-ной степени», Aleksey Shipilёv, 2017, D:20170909152540+02'00'

# <span id="page-70-0"></span>[Публикация](#page-70-0)

# [Публикация:](#page-70-0) полезное свойство №2

Уже доказано, что Lazy<T> возвращает только значение  $V$ . Внимательно рассматривая те же исполнения, можно убедиться, что во всех чтениях  $r(val): V$  видит только запись через  $\overline{\mathsf{HB}}$  :

$$
w(val, V) \xrightarrow{\text{hb}} ... \xrightarrow{\text{hb}} r(val) : V
$$

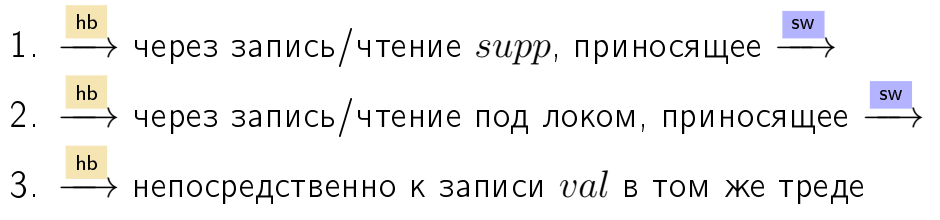
### [Публикация:](#page-70-0) полезное свойство №2

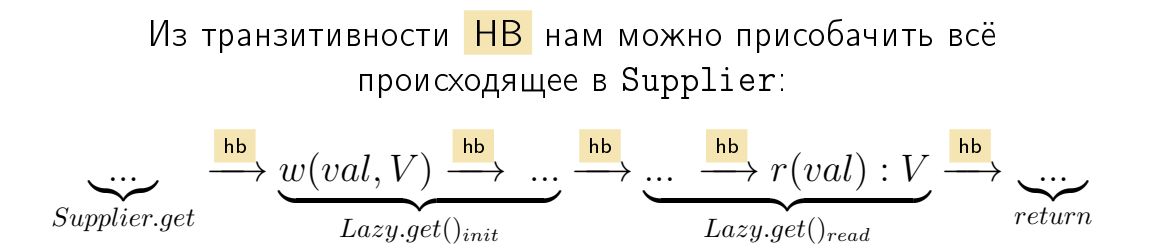

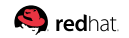

### [Публикация:](#page-70-0) полезное свойство №2

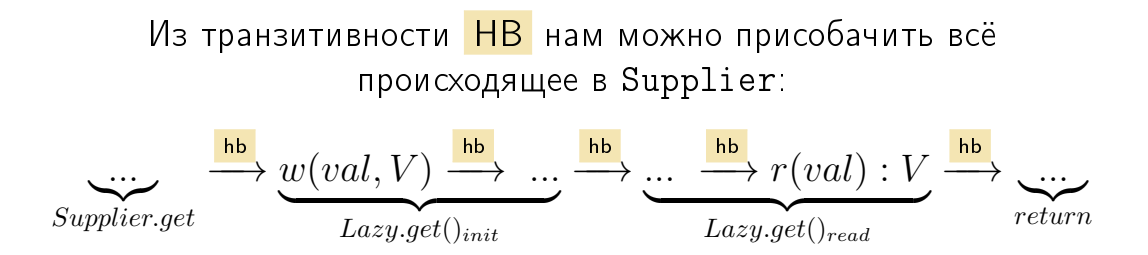

Полезное свойство №2: «All actions in Supplier.get happen-before actions after returning the value from Lazy.get  $\gg$ 

нтакты JMM-ной степени», Aleksey Shipilëv, 2017, D:20170909152540+02'00'

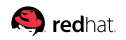

### [Публикация:](#page-70-0) полезное свойство №2

```
Теперь этим свойством можно свободно пользоваться:
final Lazy<Box> lazy = new Lazy(() -> new MyObject(42));
class MyObject {
  int x;
  public MyObject(int x) {
    this.x = x;
  }
}
                                        public void m1() {
                                          Box b = \text{lazy.get}();
                                          assert (b \cdot x == 42); // passes
                                        }
                Поскольку \mathit{supp.get}() \stackrel{\mathsf{hb}}{\longrightarrow} \mathit{lazy.get}(), то
                         w(b.x, 42) \xrightarrow{\text{hb}} r(b.x) : 42.
```
Slide 49/82. «Близкие контакты JMM-ной степени», Aleksey Shipilёv, 2017, D:20170909152540+02'00'

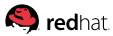

### [Публикация:](#page-70-0) безопасная публикация (безопасная)

#### volatile int v;

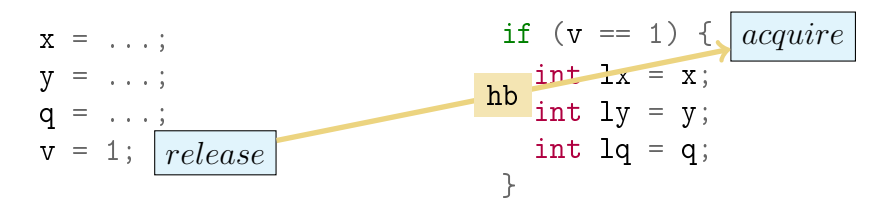

как будто «коммит в память», но только для пар операций  $\blacksquare$  release «коммитит», acquire забирает следы коммита **acquire должен увидеть release!** 

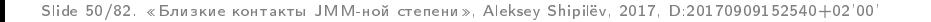

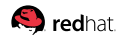

## [Публикация:](#page-70-0) безопасная публикация (безопасная)

#### Гарантируются языком:

1. volatile write <u>→ vo</u>latile read [если read видит write] 2. monitor exit hb −−→ monitor enter [если в таком порядке] 3. Thread.start hb −−→ (первое действие в потоке) 4. (последнее действие в потоке) <sup>—→</sup> Thread.join 5. (записи по умолчанию) <sup>—→</sup> (первое действие в потоке)

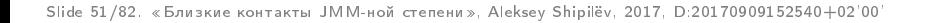

### [Публикация:](#page-70-0) безопасная публикация (безопасная)

Подобно тому, как Lazy<T> расширяет гарантии на свои свойства, другие библиотеки тоже не промах:

- $\texttt{Executor}.\texttt{submit()} \overset{\texttt{hb}}{\longrightarrow} \texttt{Callable}.\texttt{call()}$
- ConcurrentHashMap.put() hb −−→ ConcurrentHashMap.get()
- Semaphore.release() hb −−→ Semaphore.acquire()

$$
\blacksquare
$$
 Future.set()  $\xrightarrow{\hspace{2mm}\text{hb}}$  Future.get()

...

Slide 52/82. «Близкие контакты JMM-ной степени», Aleksey Shipilёv, 2017, D:20170909152540+02'00'

## [Публикация:](#page-70-0) 25 кадр

# Безопасная публикация: самый главный вывод из JMM

- От вас всего-то требуется в правильном порядке сделать release и acquire, когда публикуете между потоками!
- Не надо никаких размышлений о барьерах!
- Не надо никаких размышлений о когерентности кешей!  $\blacksquare$  Не надо никаких размышлений об оптимизациях!

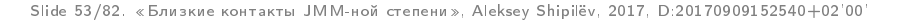

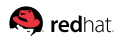

#### <span id="page-79-0"></span>[Загоны](#page-79-0)

```
Двойнуха: оптимизируем...
```

```
volatile Supplier<T> supp;
T val;
public T get() {
  // avoid volatile read, for performance!!!
  if ((val == null) \&& (supp != EMPTY)) {
    ...
    val = supp.get();
    ...
  }
  return val;
}
```
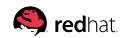

```
Двойнуха: оптимизируем...
```

```
volatile Supplier<T> supp;
T val;
```

```
public T get() {
  // avoid volatile read, for performance!!!
  if (val == null) { \boxed{r(val):V}...
    val = supp.get(); \vert w (val, V) \vert...
  }
  return val; |r(val)| :?
}
                                             po
```
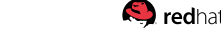

Slide 56/82. «Близкие контакты JMM-ной степени», Aleksey Shipilёv, 2017, D:20170909152540+02'00'

```
Двойнуха: оптимизируем...
```

```
volatile Supplier<T> supp;
T val;
```

```
public T get() {
  // avoid volatile read, for performance!!!
  if (val == null) { \boxed{r(val):V}...
    val = supp.get(); |w(val, V)|...
  }
  return val; |r(val):?|}
                                          hb
```
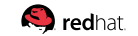

Slide 56/82. «Близкие контакты JMM-ной степени», Aleksey Shipilёv, 2017, D:20170909152540+02'00'

```
Двойнуха: оптимизируем...
```

```
volatile Supplier<T> supp;
T val;
```
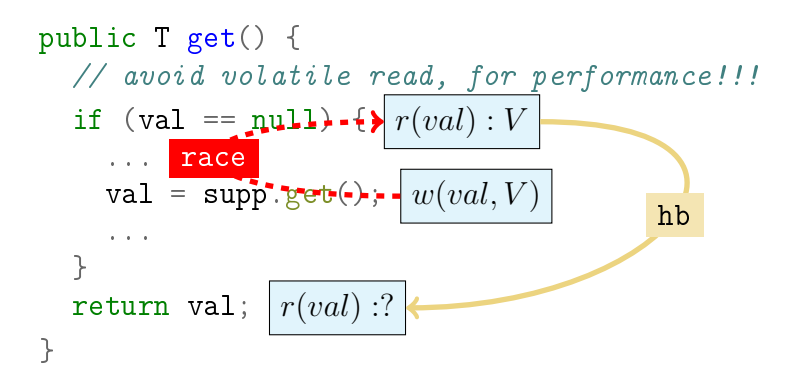

Slide 56/82. «Близкие контакты JMM-ной степени», Aleksey Shipilёv, 2017, D:20170909152540+02'00'

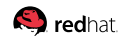

\n
$$
W(val, V) \xrightarrow{\text{race}} r(val) : V \xrightarrow{\text{hb}} r(val) : \boxed{null}
$$
\n

\n\n
$$
w(val, V) \xrightarrow{\text{race}} r(val) : V \xrightarrow{\text{hb}} r(val) : V
$$
\n

Slide 57/82. «Близкие контакты JMM-ной степени», Aleksey Shipilёv, 2017, D:20170909152540+02'00'

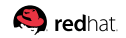

\n Oба служ случая валидны:  
\n
$$
w(val, V) \xrightarrow{\text{race}} r(val) : V \xrightarrow{\text{hb}} r(val) : \boxed{null}
$$
\n
$$
w(val, V) \xrightarrow{\text{race}} r(val) : V \xrightarrow{\text{hb}} r(val) : V
$$
\n

Интерпретации:

1. HB consistency проверяется для каждого чтения изолировано

Slide 57/82. «Близкие контакты JMM-ной степени», Aleksey Shipilёv, 2017, D:20170909152540+02'00'

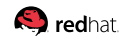

\n
$$
O6a
$$
 случая валидны:  
\n
$$
w(val, V) \xrightarrow{\text{race}} r(val) : V \xrightarrow{\text{hb}} r(val) : \boxed{null}
$$
  
\n
$$
w(val, V) \xrightarrow{\text{race}} r(val) : V \xrightarrow{\text{hb}} r(val) : V
$$
\n

Интерпретации:

- 1. HB consistency проверяется для каждого чтения изолировано
- 2. <mark>НВ</mark> ничего не говорит о порядке исполнения: операции, связанные HB , не обязаны выполняться в таком порядке

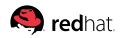

\n Oба случая валидны:  
\n
$$
w(val, V) \xrightarrow{\text{race}} r(val) : V \xrightarrow{\text{hb}} r(val) : \boxed{null}
$$
  
\n $w(val, V) \xrightarrow{\text{race}} r(val) : V \xrightarrow{\text{hb}} r(val) : V$ \n

Интерпретации:

- 1. HB consistency проверяется для каждого чтения изолировано
- 2. НВ ничего не говорит о порядке исполнения: операции, связанные HB , не обязаны выполняться в таком порядке
- 3. Голые чтения и записи не когерентны: нет общего порядка чтений и записей в одну переменную

Slide 57/82. «Близкие контакты JMM-ной степени», Aleksey Shipilёv, 2017, D:20170909152540+02'00'

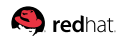

#### [Двойнуха:](#page-80-0) когерентность

Когерентность есть:

mov  $(\%r1, C)$ ,  $\%r2$ mov  $(\%r1, C)$ ,  $\%r3$ 

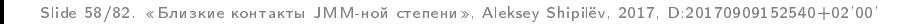

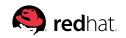

#### [Двойнуха:](#page-80-0) когерентность

Когерентность есть:

mov  $(\%r1, C)$ ,  $\%r2$ mov  $(\%r1, C)$ ,  $\%r3$ 

Когерентности нет:

 $T r1 = field;$ int  $r2 = r1.x;$ int  $r3 = r1.x;$ 

Slide 58/82. «Близкие контакты JMM-ной степени», Aleksey Shipilёv, 2017, D:20170909152540+02'00'

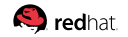

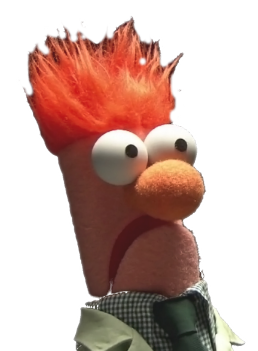

#### [Двойнуха:](#page-80-0) важное отличие!

Эти случан валидны:

\n
$$
w(val, V) \xrightarrow{\text{race}} r(val) : V \xrightarrow{\text{hb}} r(val) : \underline{null}
$$
\n
$$
w(val, V) \xrightarrow{\text{race}} r(val) : V \xrightarrow{\text{hb}} r(val) : V
$$
\n
$$
w(val, V) \xrightarrow{\text{hb}} r(val) : V \xrightarrow{\text{hb}} r(val) : V
$$

Hapyuaer

\n
$$
H\mathbf{B} \text{ consistency:}
$$
\n
$$
w(val, V) \xrightarrow{\text{hb}} r(val) : V \xrightarrow{\text{hb}} r(val) : null
$$

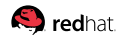

Slide 59/82. «Близкие контакты JMM-ной степени», Aleksey Shipilёv, 2017, D:20170909152540+02'00'

#### [Двойнуха:](#page-80-0) разрушаем гонку

```
volatile Supplier<T> supp;
volatile T val;
```
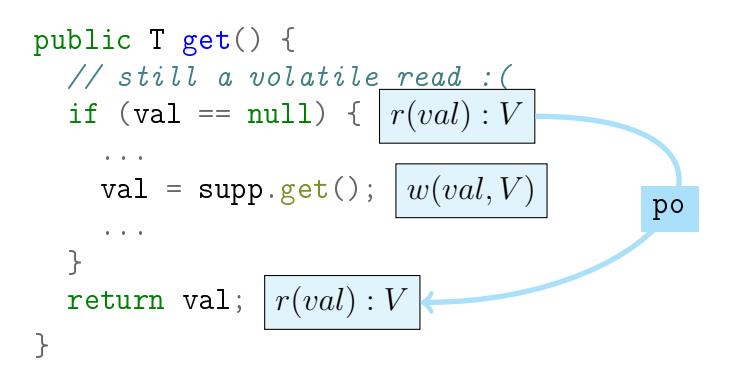

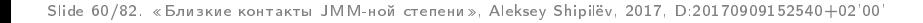

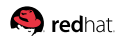

#### [Двойнуха:](#page-80-0) разрушаем гонку

```
volatile Supplier<T> supp;
volatile T val;
```
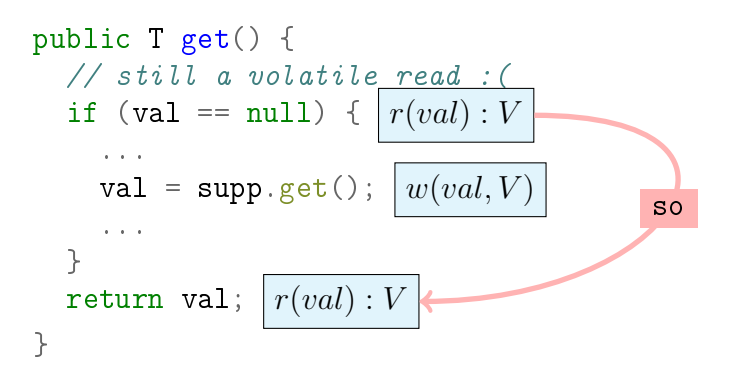

Slide 60/82. «Близкие контакты JMM-ной степени», Aleksey Shipilёv, 2017, D:20170909152540+02'00'

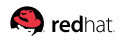

#### [Двойнуха:](#page-80-0) разрушаем гонку

```
volatile Supplier<T> supp;
volatile T val;
```
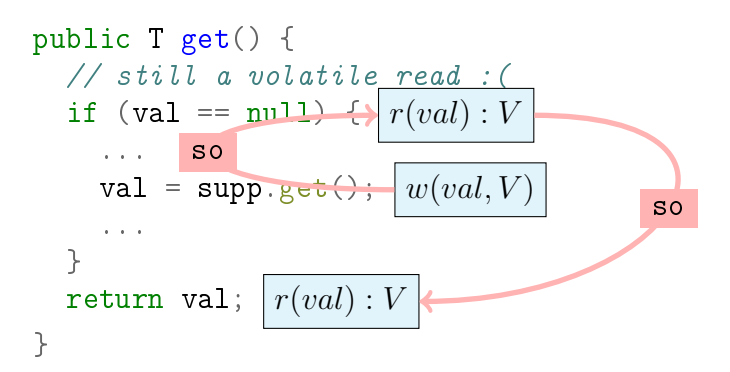

Slide 60/82. «Близкие контакты JMM-ной степени», Aleksey Shipilёv, 2017, D:20170909152540+02'00'

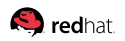

Hapyuaer SO consistency:

\n
$$
w(val, V) \xrightarrow{\text{so}} r(val) : V \xrightarrow{\text{po}} r(val) : null
$$
\n
$$
w(val, V) \xrightarrow{\text{so}} r(val) : V \xrightarrow{\text{so}} r(val) : null
$$

Интерпретации:

- 1. Линейный порядок и когерентность доступны только synchronized actions, для остальных – есть варианты
- 2. Только synchronized actions явно привязаны к программному порядку, для остальных – есть варианты

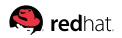

#### [Двойнуха:](#page-80-0) 25 кадр

# Гонки – полная жесть, избегайте любой ценой

Даже если в конкретном месте «всё получилось»  $\blacksquare$  Не уверен? Не убирай synchronized / volatile!

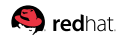

Slide 62/82. «Близкие контакты JMM-ной степени», Aleksey Shipilёv, 2017, D:20170909152540+02'00'

### <span id="page-96-0"></span>[Однуха:](#page-96-0) одно чтение

```
volatile Supplier<T> supp;
T val;
```

```
public T get() {
  // avoid volatile read, for performance! READ ONCE!
  T v = val:if ((v == null) \& (supp != EMPTY))...
    v = \text{supp}.\text{get}();
    val = v:
    ...
  }
  return v;
}
```
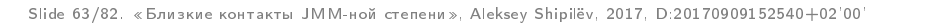

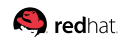

#### [Однуха:](#page-96-0) а что такого?

Валидное исполнение!

$$
w(val.x, X) \xrightarrow{\text{hb}} w(val, V) \xrightarrow{\text{race}} r(val) : V \xrightarrow{\text{hb}} r(val.x) : !X
$$

Интерпретации:

- 1. Прочитали в одном месте через гонку прощай транизитивный HB
- 2. Прочитали внутри Lazy через гонку прощай свойство Supplier.get hb −−→ Lazy.get
- 3. Для безопасной публикации нужно на всех путях иметь соответствующие release/acquire

Slide 64/82. «Близкие контакты JMM-ной степени», Aleksey Shipilёv, 2017, D:20170909152540+02'00'

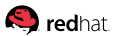

#### [Однуха:](#page-96-0) 25 кадр

# Гонки – полная жесть, избегайте любой ценой

Транзитивные свойства очень легко разрушить  $\blacksquare$  Не уверен? Не убирай synchronized / volatile! Нельзя сначала убедиться, что всё работает, а потом

вносить гонки

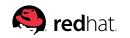

Slide 65/82. «Близкие контакты JMM-ной степени», Aleksey Shipilёv, 2017, D:20170909152540+02'00'

#### <span id="page-99-0"></span>[Инициализация](#page-99-0)

## [Инициализация:](#page-99-0) специальный случай

```
final Supplier<T> supp;
T val;
public T get() {
  T v = val:if (v == null) {
     ...
    v = \text{supp} \cdot \text{get}();
    val = v;...
  }
  return v;
}
                                     }
                                    }
```

```
class My {
  final String msg;
  My(String msg) {
    this.msg = msg;
 }
Lazy<My> L = Lazy.with(
  () -> new My("peekaboo"));
```

```
String m() {
  return L.get().msg;
```
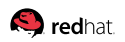

Slide 67/82. «Близкие контакты JMM-ной степени», Aleksey Shipilёv, 2017, D:20170909152540+02'00'

#### [Инициализация:](#page-99-0) безопасная инициализация

Специального правило для final:

\n
$$
w(val.x, X) \xrightarrow{\text{hb}} F \xrightarrow{\text{hb}} w(val, V) \xrightarrow{\text{mc}} r(val) : V \xrightarrow{\text{dr}} r(val.x) : ?
$$
\nозначает, что:

\n
$$
w(val.x, X) \xrightarrow{\text{hb}} r(val.x) : ?
$$

Slide 68/82. «Близкие контакты JMM-ной степени», Aleksey Shipilёv, 2017, D:20170909152540+02'00'

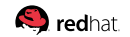

#### [Инициализация:](#page-99-0) безопасная инициализация

Специального правило для final:

\n
$$
w(val.x, X) \xrightarrow{\text{hb}} F \xrightarrow{\text{hb}} w(val, V) \xrightarrow{\text{mc}} r(val) : V \xrightarrow{\text{dr}} r(val.x) : ?
$$
\nозначает, что:

\n
$$
w(val.x, X) \xrightarrow{\text{hb}} r(val.x) : ?
$$

Интерпретации:

1. В сконструированном и прочитанном через гонку объекте видны final-поля, плюс видно всё за ними

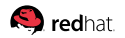

#### [Инициализация:](#page-99-0) обратите внимание

$$
\frac{w(X.field,m)}{w(val,X) \xrightarrow{\text{hb}} w(R.x,X) \xrightarrow{\text{race}} r(R.x) : X \xrightarrow{\text{hb}} \boxed{w(val,X) \xrightarrow{\text{hb}} r(val) : X}
$$

Slide 69/82. «Близкие контакты JMM-ной степени», Aleksey Shipilёv, 2017, D:20170909152540+02'00'

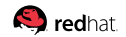

#### [Инициализация:](#page-99-0) обратите внимание

$$
\frac{w(X.field,m)}{w(val,X) \xrightarrow{\text{hb}} v(R.x,X) \xrightarrow{\text{race}} r(R.x) : X \xrightarrow{\text{hb}} \\ w(val,X) \xrightarrow{\text{hb}} r(val) : X \xrightarrow{\text{hb}} r(X.field) : !m
$$

Интерпретации:

- 1. final позволяет увернуться от гонки только на новом объекте, поля которого записаны публикующим потоком!
- 2. Невозможно «отмыться» от уже разворачивающейся гонки!

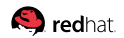

[Инициализация:](#page-99-0) 25 кадр

# Безопасная инициализация: второй главный вывод из JMM

- От вас всего-то требуется объявить поля final и не показывать недоконструированный объект
- Не надо никаких размышлений о барьерах!
- Не надо никаких размышлений о перестановках!
- Не надо!

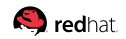

#### <span id="page-106-0"></span>[Безгонки](#page-106-0)

#### [Безгонки:](#page-106-0) «безопасная гонка»

```
public class String {
  int hash;
  public int hashCode() {
    if (hash == 0 && value.length > 0) {
      hash = ...}
    return hash;
  }
}
```
#### Проблемы?

Slide 72/82. «Близкие контакты JMM-ной степени», Aleksey Shipilёv, 2017, D:20170909152540+02'00'

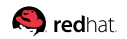
#### [Безгонки:](#page-106-0) «безопасная гонка»

```
public class String {
  int hash;
  public int hashCode() {
    if (hash == 0 && value.length > 0) {
      hash = \ldots}
    return hash;
  }
}
               Проблемы?
         Двойное чтение же, ну!
```
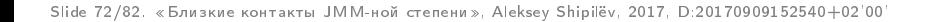

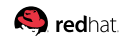

### [Безгонки:](#page-106-0) «безопасная гонка»

```
public class AbstractMap<K, V> {
 transient Set<K> keySet; // non-volatile
```

```
public Set<K> keySet() {
   Set<K> ks = keySet; // RULE 1: SINGLE READ
   if (ks == null) {
     ks = new KeySet(); // RULE 2: SAFELY INITIALIZED
     keySet = ks;}
   return ks;
  }
}
```
Одно из правил не выполнено, и это – полная гонка.

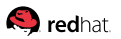

### [Безгонки:](#page-106-0) 25 кадр

# Безопасные гонки: третий (опасный) вывод из JMM

- От вас всего-то требуется не делать лишних чтений, и оперировать безопасно инициализированными объектами!
- Не надо никаких размышлений о хардваре!
- Не надо никаких размышлений о возможных оптимизациях!  $\blacksquare$  Не надо размахивать руками!

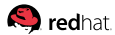

### <span id="page-111-0"></span>[Выводы](#page-111-0)

### [Выводы:](#page-111-0) в одной картинке

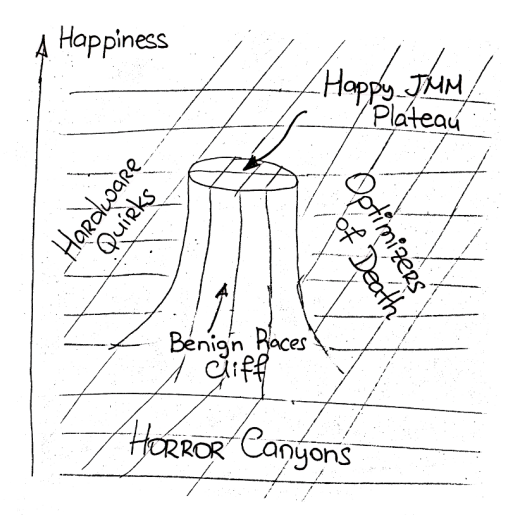

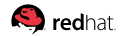

Slide 76/82. «Близкие контакты JMM-ной степени», Aleksey Shipilёv, 2017, D:20170909152540+02'00'

### [Выводы:](#page-111-0) в трёх параграфах

- 1. Запомните два правила: безопасная публикация и безопасная инициализация. Этих правил вам хватит в 99.99% случаев!
- 2. Ещё в 0.00999% случаев вам понадобятся безопасные гонки, и нужно будет уметь доказывать, что они безопасные
- 3. Все остальные фантазии и ценные мнения по поводу «что делают и не делают оптимизаторы», «что делает и не делает хардвар», засуньте оставьте при себе
- 4. Хотите большего? Учите формализм!

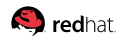

### [Выводы:](#page-111-0) в 140 символах

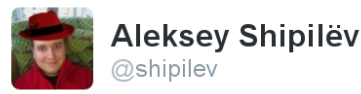

### You don't have to be smart to write correct concurrent code; but you have to be supersmart if you try to outsmart the rules even a tiny bit

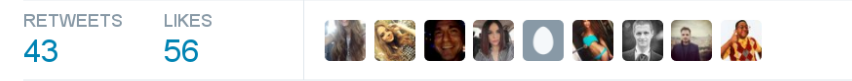

2:46 PM - 23 Sep 2016

Slide 78/82. «Близкие контакты JMM-ной степени», Aleksey Shipilёv, 2017, D:20170909152540+02'00'

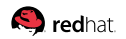

### [Выводы:](#page-111-0) больше примеров

## Больше примеров, тестов, дискуссий: [https://shipilev.net/blog/2016/](https://shipilev.net/blog/2016/close-encounters-of-jmm-kind/) [close-encounters-of-jmm-kind/](https://shipilev.net/blog/2016/close-encounters-of-jmm-kind/)

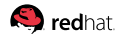

Slide 79/82. «Близкие контакты JMM-ной степени», Aleksey Shipilёv, 2017, D:20170909152540+02'00'

### <span id="page-116-0"></span>[Backup](#page-116-0)

#### [Backup:](#page-116-0) Засада: final против volatile

```
class Lazy<T> {
  volatile Supplier<T> supp;
  Lazy(Supplier<T> s) { this.supp = s; }
  Supplier<T> getSupp() { return supp; }
}
```
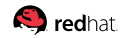

#### [Backup:](#page-116-0) Засада: final против volatile

```
class Lazy<T> {
  volatile Supplier<T> supp;
  Lazy(Supplier<T> s) { this.supp = s; }
  Supplier<T> getSupp() { return supp; }
}
```
Формально, гонка на инстансе Lazy разрешает  $r(supp) : null!$ 

$$
w(L.supp, S) \xrightarrow{\text{hb}} w(lazy, L) \xrightarrow{\text{race}} \\ \xrightarrow{r(lazy)} L \xrightarrow{\text{hb}} r(L.supp) : null
$$

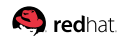

Slide 81/82. «Близкие контакты JMM-ной степени», Aleksey Shipilёv, 2017, D:20170909152540+02'00'

### [Backup:](#page-116-0) EMPTY можно, null нельзя!

```
volatile Supplier<T> supp;
T val;
```

```
public T get() {
  if (supp := EMPTY) {
   // (... get val ...)
  }
  return val;
}
```

```
volatile Supplier<T> supp;
T val;
```

```
public T get() {
  if (supp != \boxed{null}) {
    \frac{1}{2} (... get val ...)
  }
  return val;
}
```

```
Залётный supp == nullобрабатывается
```
Залётный  $supp == null$ приводит к  $val == null$ 

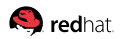